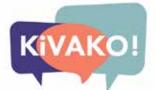

6.

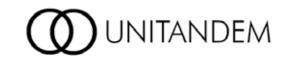

## UniTandem.fi

Two students teach each other their mother tongues in one-to-one informal online meetings.

**Enrolment period:** 17.8.-13.9.2020

Take a look at the to see if there are people who could teach you the language you're interested in learning. If there isn't, sign up anyway - there might be suitable partners for you later on!

> Sign up to **UniTandem using** your university or university of applied sciences email address.

Find a language partner. When you have found a partner, fill in the registration form to get the password for DigiCampus, where the instructions and materials are available. Every student must fill in the registration form individually.

Collect the outputs of each trigger you complete in your portfolio and submit it when you're finished.

Give your partner and yourself feedback at the end.

Read the instructions, do the Getting Started Agreement, and choose the topics or triggers that you find interesting (3 triggers

Sign up to **DigiCampus** using your university or university of applied sciences email address (HAKA), and when prompted, enter the enrolment key you have received after filling in the registration form.

The university coordinating UniTandem awards the credits and you transfer them to your university.

as a learner = 1 credit).